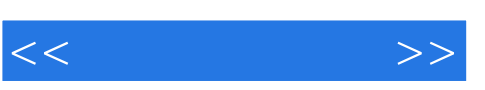

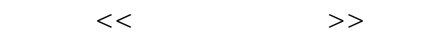

- 13 ISBN 9787302194590
- 10 ISBN 7302194599

出版时间:2009-7

页数:244

PDF

更多资源请访问:http://www.tushu007.com

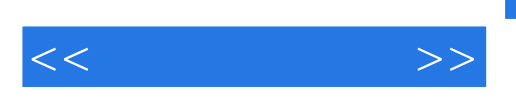

 $\mathrm{QQ}$ 

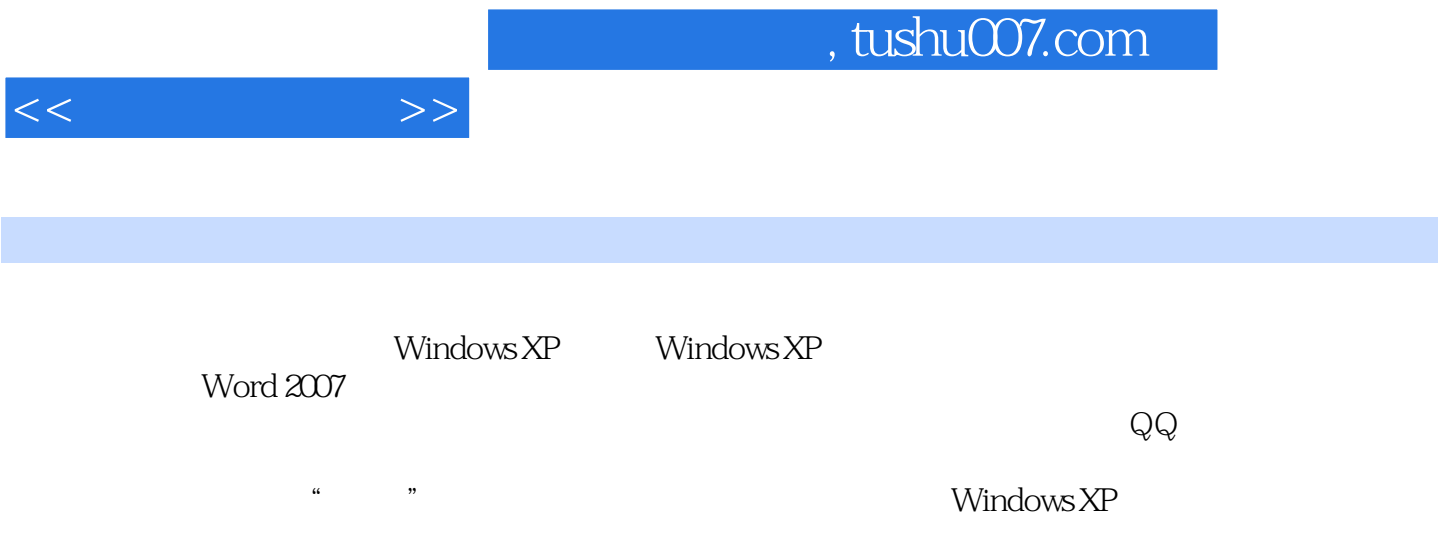

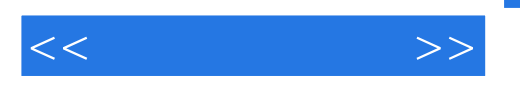

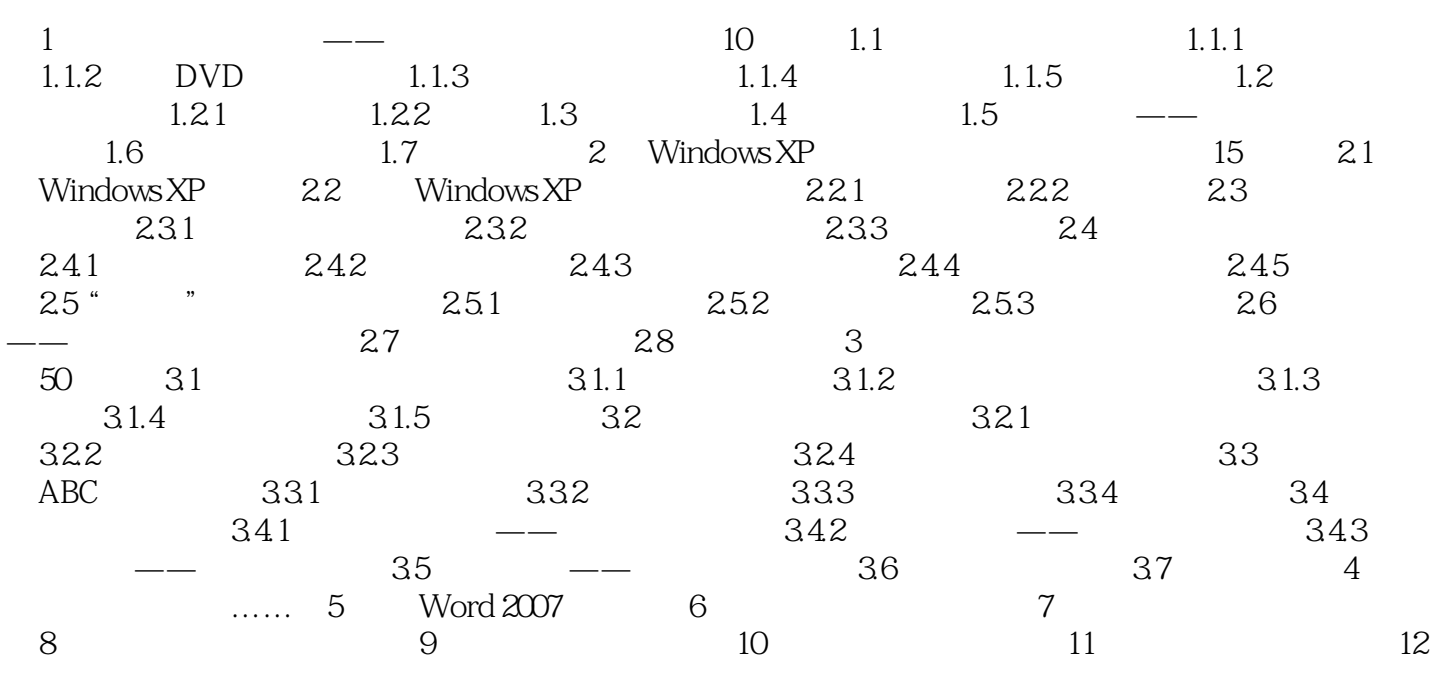

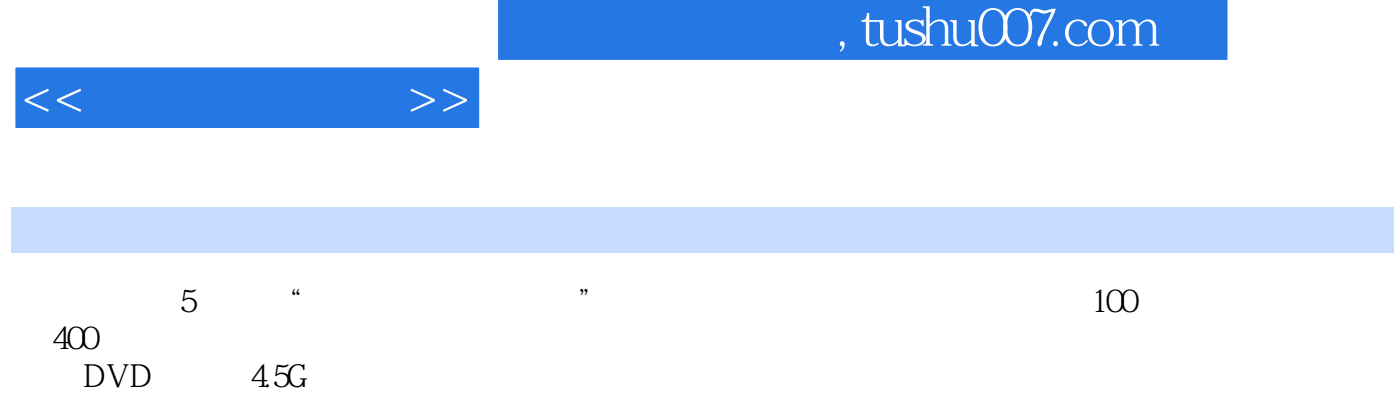

 $6$  $\frac{300}{45}$  15 11000 11000

 $\begin{array}{ccc} \end{array} \begin{array}{ccc} \end{array} \begin{array$ 

 $1$ , and  $3$  amtasic  $3$  amtasic  $3$  amtasic  $3$  amtasic  $3$  amtasic  $3$  amtasic  $3$  amtasic  $3$  amtasic  $3$  amtasic  $3$  amtasic  $3$  amtasic  $3$  amtasic  $3$  amtasic  $3$  amtasic  $3$  amtasic  $3$  amtasic  $3$  amtasic  $3$  amta

e 9 Office2007 and  $\frac{1}{\sqrt{3}}$ 

 $15$  15  $\sqrt{7}$  15 Windows XP

 $DVD$   $4.5G$  6

Studio

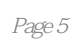

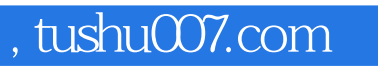

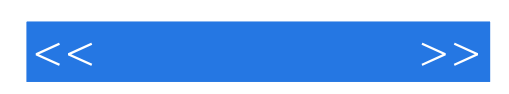

本站所提供下载的PDF图书仅提供预览和简介,请支持正版图书。

更多资源请访问:http://www.tushu007.com